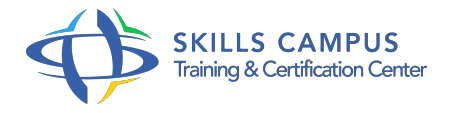

# PowerPoint, perfectionnement pour versions 2019

-Réference: **BPC-135** -Durée: **2 Jours (14 Heures)**

## **Les objectifs de la formation**

- Personnaliser sa présentation avec différents masques
- Appliquer des effets et des styles aux objets d'une présentation
- o Intégrer des éléments multimédias dans sa présentation
- Créer des diagrammes avancés avec SmartArt
- Dynamiser sa présentation avec les effets de transition et d'animation

# **A qui s'adesse cette formation ?**

# **POUR QUI :**

Public souhaitant se perfectionner à PowerPoint 2019.

### **PRÉREQUIS :**

Bonnes connaissances des fonctionnalités de base de PowerPoint 2019 ou connaissances équivalentes à celles apportées par le cours "PowerPoint 2019, prise en main".

.

# **Programme**

- **L'ergonomie de l'outil**
	- o Naviguer sur le menu backstage.
	- <sup>o</sup> Identifier le ruban, les onglets et les groupes de commandes.
	- Personnaliser son environnement.
	- Rappel des nouveautés

#### **Les masques et la définition d'une ligne graphique**

- Configurer le masque des diapositives.
- Utiliser plusieurs masques.
- o Programmer le masque du document et celui des pages de notes.
- Enregistrer comme un modèle.
- **Les zones de texte et les formes**

#### **Programme**

- Maîtriser les options d'une zone de texte (interligne, marges...).
- Appliquer des effets et styles.
- Dessiner une forme.
- Aligner, espacer, grouper et dissocier

### **Les diagrammes et processus avancés**

- Utiliser la bibliothèque SmartArt
- o Créer un processus complexe.
- **L'insertion d'objets externes et multimédias**
	- <sup>o</sup> Insérer une image, un plan, un schéma.
	- o Intégrer un graphique Excel avec et sans liaison.
	- Ajouter et paramétrer un son, une vidéo.
	- Découper une vidéo et poser des signets.

# **La préparation et diffusion du diaporama**

- Créer des animations personnalisées.
- Créer un sommaire dynamique.
- Animer et déplacer simultanément plusieurs objets.
- o Paramétrer les transitions entre les diapositives.
- Utiliser les boutons d'action, insérer des liens hypertexte.
- Créer un package de présentation.
- Transformer votre présentation en vidéo.

#### **L'impression de la présentation**

- o Paramétrer l'impression.
- o Optimiser le masque du document.

#### **Le travail collaboratif**

- Diffuser le diaporama au format web.
- o Présenter en ligne au moyen du service Office. Partager une présentation.

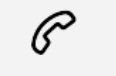

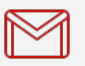

(+212) 5 22 27 99 01 (+212) 6 60 10 42 56 Contact@skills-group.com

 Nous sommes à votre disposition : De Lun - Ven 09h00-18h00 et Sam 09H00 – 13H00

 Angle bd Abdelmoumen et rue Soumaya, Résidence Shehrazade 3, 7éme étage N° 30 Casablanca 20340, Maroc